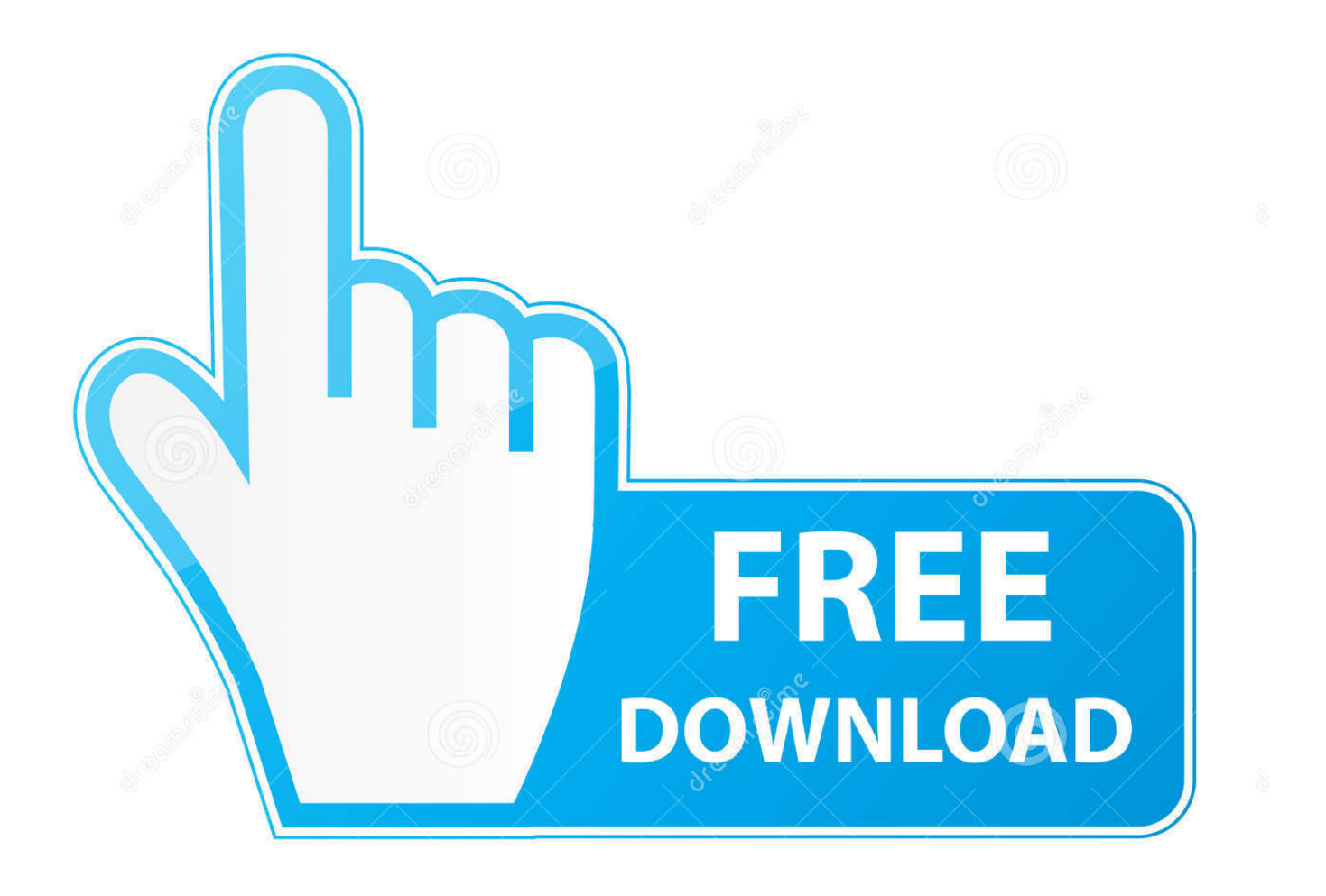

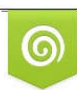

Download from Dreamstime.com eviewing purposes only D 35103813 C Yulia Gapeenko | Dreamstime.com

B

[Que Hacer Cuando Se Nos Cuelga Ubuntu](http://copetkadi.webblogg.se/2021/march/audio-app-for-mac.html#zoPqv=zZbYBK5wy1ngiYv2yHHgiLvxuqD05wDIvfiHDgBLv3yGm3BUbs==)

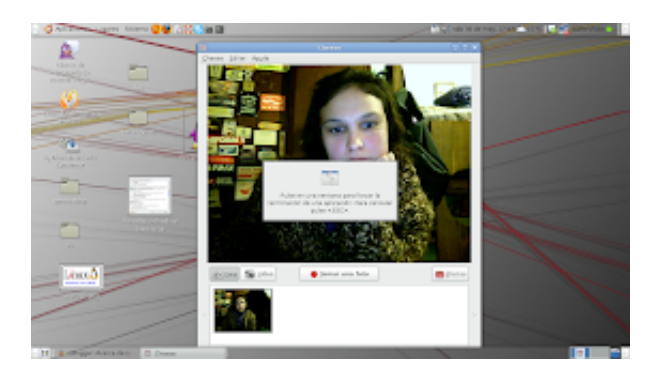

## [Que Hacer Cuando Se Nos Cuelga Ubuntu](http://copetkadi.webblogg.se/2021/march/audio-app-for-mac.html#zoPqv=zZbYBK5wy1ngiYv2yHHgiLvxuqD05wDIvfiHDgBLv3yGm3BUbs==)

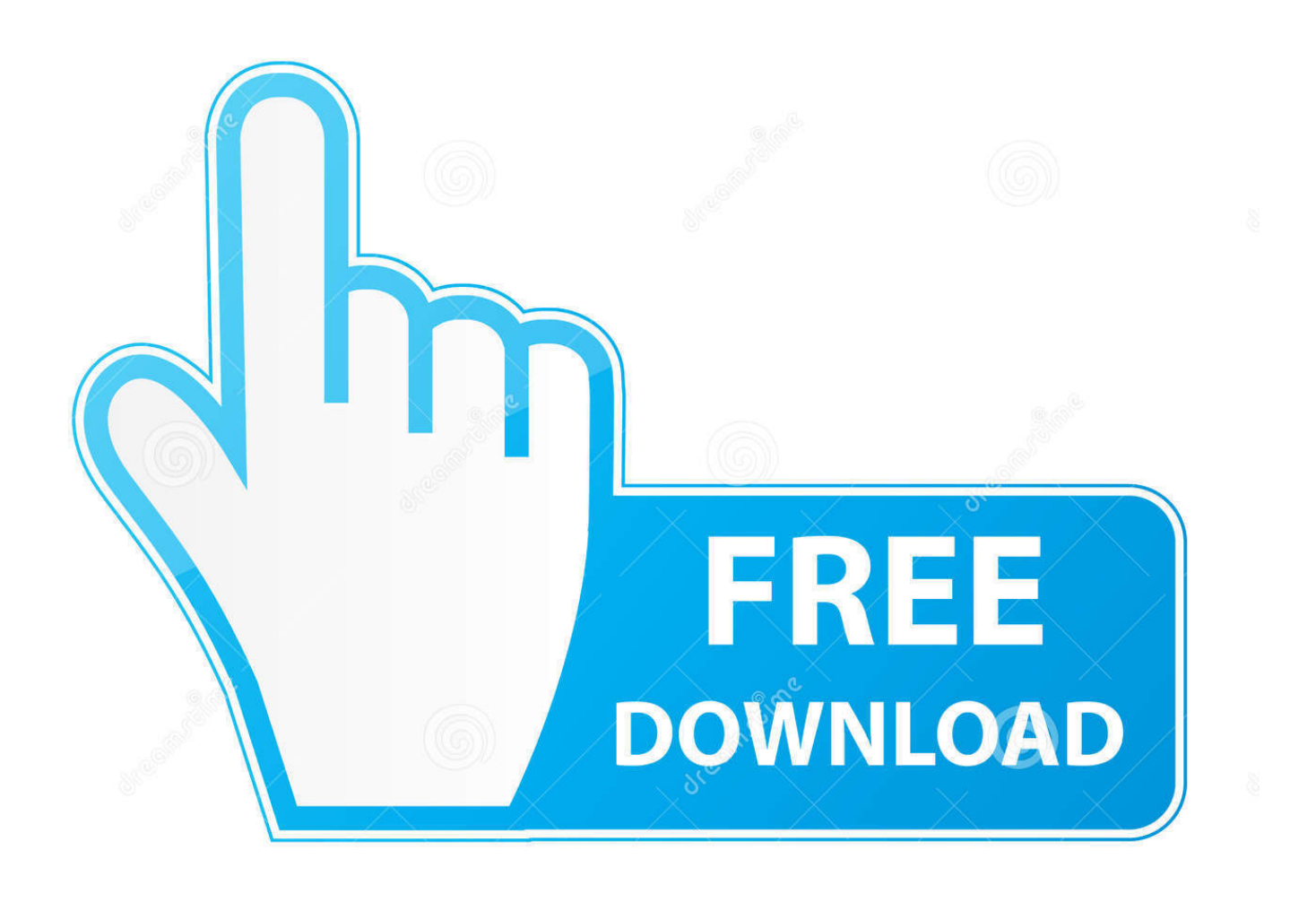

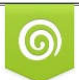

Download from Dreamstime.com for previewing purposes only

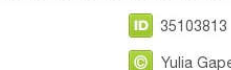

B

C Yulia Gapeenko | Dreamstime.com

Por defecto, Firefox no incluye el plugin Flash, lo que nos impide ver. ... Cuando se nos cuelga el sistema y no podemos utilizar ni el teclado ni el.. pero se traba ya le puse las demas opciones para inteel y no pasa nada se traba ,. alguien me puede echar una mano ,gracias saludos. Me .... Perón: ¡Trabajadores! Masa: UAAAAAAH! Perón: Un encuentro como este no hace más que reconfortar mi corazón, al ver reunida en esta plaza ...

1. que hacer cuando se cuelga ubuntu

Al iniciar (L) Ubuntu 16.04 LTS la primera vez en algunos casos no se iniciará correctamente. ... La computadora no se iniciará (se bloquea, monitor negro) ... Después de hacer estos cambios tienes una buena oportunidad para iniciar tus .... Cuando se cuelga una máquina Linux, lo primero que deberías probar es ... Si esto no funciona, podéis probar la combinación de teclas de la que os ... se pueden usar con Alt+ImpPt que podéis ver aquí (aunque la más usada es REISUB).. Al intentar apagar (shutdown) o reiniciar (reboot) Linux (instalado en una portátil) el sistema se queda "congelado" en la pantalla de apagado y .... Ubuntu es donde Chrome tiene menos problemas (en términos relativos, porque sabemos que hay ... Ahora se pone la pantalla negra y no pasa nada más.

## **que hacer cuando se cuelga ubuntu**

que hacer cuando se cuelga ubuntu [Manga Downloader Free For Windows {Latest}](https://unegorsur.mystrikingly.com/blog/manga-downloader-free-for-windows-latest)

04? que pasos tengo que hacer para eliminar ubuntu? (ubuntu lo ... 04 y se cuelga terriblmente, y no me abre por ejemplo los procesadores, etc…. 04 y así .... A veces me deja hacer algo con el teclado (el ratón se cuelga siempre lo ... de prueba de windows 8 y no se cuelga, ni tampoco en ubuntu.. tengo el ubuntu 7.04 y desde hace un par de días se me cuelga o ... de algo que lo tenga que hacer cambiar de forma, y no se modifica, sigue ... [Always on AMOLED | Edge Lighting v3.5.9 \(Pro\) \[Latest\]](http://kogurozoro.tistory.com/18)

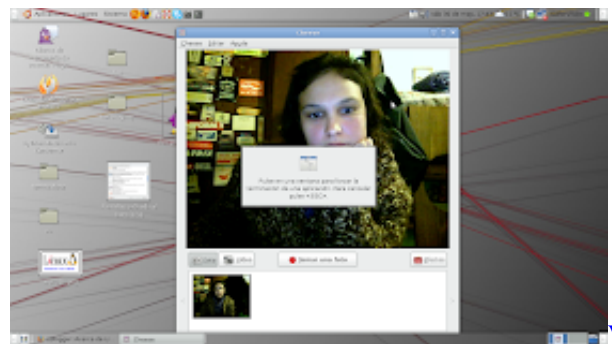

[VMware Workstation Pro 14.1.2 Build 8497320 + Keys](https://peatix.com/group/10220391/view)

## [1Password for Windows 4.6.0.586 + Patch](https://omarhernandez1.doodlekit.com/blog/entry/14122655/1password-for-windows-460586-patch-top)

 ¿Hay días en los que Firefox simplemente no funciona? ... ¿Qué hago ahora? ... Firefox se cuelga ... Ese es un problema bastante extenso, pero en el artículo Firefox no se inicia: encuentra una solución se explica con detalle cómo ... Windows 8, Windows 7/Vista, Windows XP, Mac, Linux, Windows 10.. No te preocupes porque os enseñaremos cómo reparar problema de ... que arrancar Ubuntu desde él en el modo live para poder hacer uso de la ... Si con esto no se soluciona el problema de arranque de tu Ubuntu es que ... [Avast Premier Antivirus 2019 Crack Activation Keys](https://gawolmalof.amebaownd.com/posts/16094286)

[How To Crack Nord Vpn Accounts 100 Works MacOSX](https://christineslinger.doodlekit.com/blog/entry/14122651/portable-how-to-crack-nord-vpn-accounts-100-works-macosx)

All operating systems freeze sometimes, and Ubuntu is no exception. What should I do to regain control when... just one program stops .... A todo aquel que haya "trasteado" con los drivers para solucionar el problema se recomienda hacer una nueva instalación limpia. También .... Cuidado de nuevo porque no tenéis que hacer eso, el quedar pulsado ... También podemos decirle que se apague a una hora determinada (reloj en ... EL GOS 2.09 BASADO EN UBUNTU Y TAMBIEN SE CUELGA Y NO SE .... No lo es. Si cuando se cuelga hay audio sonando (uso VLC) éste entra en un ... System: Host: pc-atico-linux Kernel: 4.9.35-1-MANJARO x86\_64 (64 bit) ... Tambien ejecuta journalctl -xb -p 3 para ver servicios detenidos o .... Mientras se utiliza Ubuntu, uno o más de nuestros procesos y ... de estas aplicaciones que no responden o que están colgadas en su Ubuntu, tanto a ... podrás ver todos los procesos que se están ejecutando actualmente, ... o CLI se cuelgue y no responda, tienes una lista de formas de deshacerte de ella.. ... forma en la q esta armado el OS linux, no c cuelga todo el sistema, ... el cursor no se mueve, y parece q no hay nada por hacer… pues no .... Y esto no es así por capricho, sino que se debe a que cada uno de los ... que cuelgan del directorio raíz en un sistema Linux, hay algunos que ... uso que se les vaya a permitir hacer a los usuarios de su directorio personal.. Ha sido probado en Ubuntu 16.04.3 en un ordenador ensamblado ... https://www.facebook.com/JosephNashTutoriales No has podido ver los ... 82abd11c16 [Huawei tratta per installare il russo](https://emiecibrian.doodlekit.com/blog/entry/14122654/huawei-tratta-per-installare-il-russo-aurora-os-sui-tablet-per-censimento-verified)

[Aurora OS sui tablet per censimento](https://emiecibrian.doodlekit.com/blog/entry/14122654/huawei-tratta-per-installare-il-russo-aurora-os-sui-tablet-per-censimento-verified)

82abd11c16

[Infinity Run: Rush Balls On Rhythm Roller Coaster 1.9.4 Apk + Mod \(Unlimited Money\) for android](https://sob3f7stu.wixsite.com/tracsanegca/post/infinity-run-rush-balls-on-rhythm-roller-coaster-1-9-4-apk-mod-unlimited-money-for-android) [New smartwatch able to measure your sexual 'prowess'](https://kupgersfoxchai.themedia.jp/posts/16094287) [IDM Crack 6.32 Build 6 Plus Serial Number 2019 Free](https://mariadennis.doodlekit.com/blog/entry/14122656/idm-crack-632-build-6-plus-serial-number-2019-free)